## Министерство образования и науки Курской области

Областное бюджетное профессиональное образовательное учреждение «Курский электромеханический техникум»

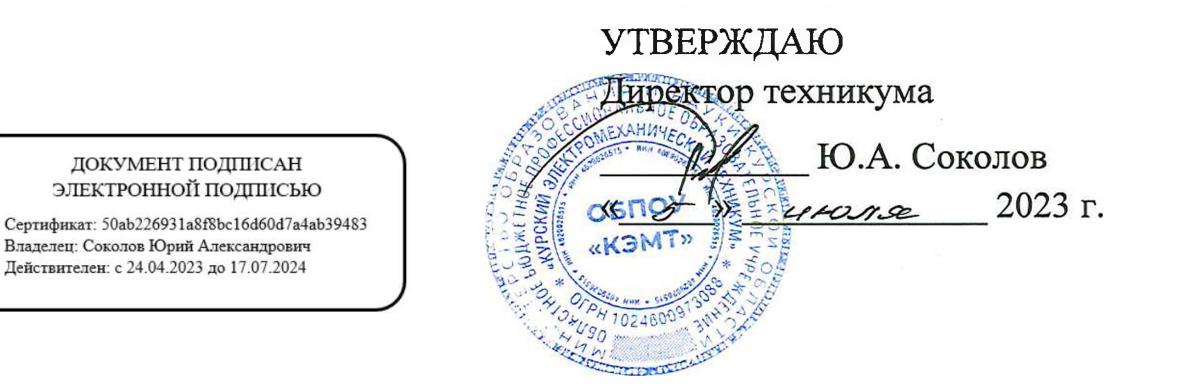

## **РАБОЧАЯ ПРОГРАММА УЧЕБНОЙ ДИСЦИПЛИНЫ ЕН.02 ИНФОРМАТИКА**

для специальности 23.02.05 Эксплуатация транспортного электрооборудования и автоматики (по видам транспорта, за исключением водного)

Форма обучения очная

Рабочая программа разработана в соответствии с Федеральным государственным образовательным стандартом среднего профессионального образования по специальности 23.02.05 Эксплуатация транспортного электрооборудования и автоматики (по видам транспорта, за исключением водного), утвержденным приказом Министерства образования и науки Российской Федерации от 22.04.2014 г. № 387.

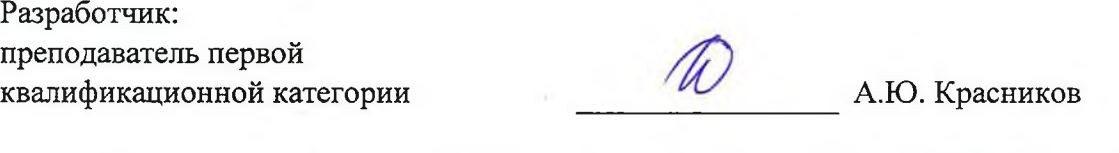

Рабочая программа рассмотрена и одобрена на заседании П(Ц)К преподавателей математических и естественнонаучных учебных предметов и дисциплин, протокол  $N<sub>®</sub>$  9 от « Ø3 » *∀*<sub>20</sub> 20 ° г.

Председатель П(Ц)К  $\sqrt{\sqrt{}}$  Н.В. Николаенко

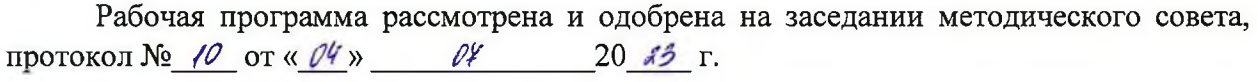

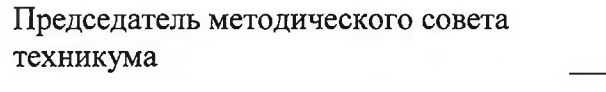

Согласовано:

Заместитель директора */* А.В. Ляхов

Заведующий отделением А.С. Косоруков

Старший методист / методист

Рабочая программа пересмотрена, обсуждена и рекомендована к применению в образовательной деятельности на основании учебного плана по специальности 23.02.05 Эксплуатация транспортного электрооборудования и автоматики (по видам транспорта, за исключением водного), одобренного педагогическим советом техникума, протокол № от « » 20 г., на заседании П(Ц)К, протокол № от « » 20 г.

*^ 7/*

Председатель П(Ц)К  $\overline{N}$  (подпись)

(подпись) (И.О.Фамилия)

Иштер П.А. Стифеева

Ю.Ю. Киреева

Рабочая программа пересмотрена, обсуждена и рекомендована к применению в образовательной деятельности на основании учебного плана по специальности 23.02.05 Эксплуатация транспортного электрооборудования и автоматики (по видам транспорта, за исключением водного), одобренного педагогическим советом техникума, протокол № от 20 г., на заседании П(Ц)К, протокол № от  $\infty$  20 г.

Председатель П(Ц)К

(подпись) (И.О.Фамилия)

# **СОДЕРЖАНИЕ**

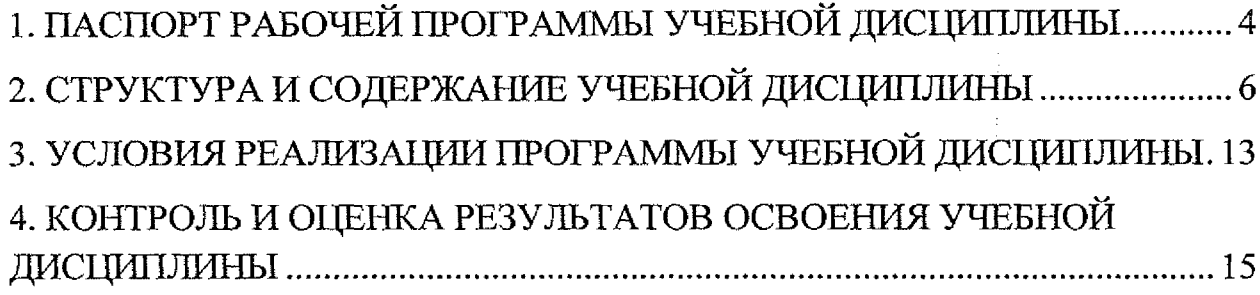

 $\sim$   $\mu$   $^{-1}$ 

## <span id="page-3-0"></span>**1. ПАСПОРТ РАБОЧЕЙ ПРОГРАММЫ УЧЕБНОЙ ДИСЦИПЛИНЫ**

### **1.1. Область применения программы**

Рабочая программа учебной дисциплины EH.G2 Информатика по специальности 23.02.05 Эксплуатация транспортного электрооборудования и автоматики (по видам транспорта, за исключением водного), входящей в состав укрупненной группы специальностей 23.00.00 Техника и технологии наземного транспорта, разработана в соответствии с Федеральным государственным образовательным стандартом среднего профессионального образования по специальности 23.02.05 Эксплуатация транспортного электрооборудования и автоматики (по видам транспорта, за исключением водного), утвержденного приказом Министерства образования и науки РФ от 22.04.2014 г. № 387.

**1.2. Место учебной дисциплины в структуре программы подготовки специалистов среднего звена:** дисциплина входит в математический и общий естественнонаучный учебный цикл.

### **1.1. Цели и планируемые результаты освоения учебной дисциплины**

В рамках программы учебной дисциплины обучающимися осваиваются **знания:**

31 - основные понятия автоматизированной обработки информации;

32 - общий состав и структуру электронно-вычислительных машин (ЭВМ) и вычислительных систем;

33 - базовые системные программные продукты и пакет прикладных программ.

### **умения:**

У1 - использовать изученные прикладные программные средства.

В результате освоения дисциплины у студентов будут формироваться следующие общие (ОК) и профессиональные (ПК) компетенции:

OK 1. Понимать сущность и социальную значимость своей будущей профессии, проявлять к ней устойчивый интерес.

ОК 2. Организовывать собственную деятельность, выбирать типовые методы и способы выполнения профессиональных задач, оценивать их эффективность и качество.

ОК 3. Принимать решения в стандартных и нестандартных ситуациях и нести за них ответственность.

ОК 4. Осуществлять поиск и использование информации, необходимой для

4

эффективного выполнения профессиональных задач, профессионального и личностного развития.

ОК 5. Использовать информационно-коммуникационные технологии в профессиональной деятельности.

ОК 6. Работать в коллективе и команде, эффективно общаться с коллегами, руководством, потребителями.

ОК 7. Брать на себя ответственность за работу членов команды (подчиненных), результат выполнения заданий.

ОК 8. Самостоятельно определять задачи профессионального и личностного развития, заниматься самообразованием, осознанно планировать повышение квалификации.

ОК 9. Ориентироваться в условиях частой смены технологий в профессиональной деятельности,

ПК 2.2. Планировать и организовывать производственные работы.

ПК 2.3. Выбирать оптимальные решения в нестандартных ситуациях.

ПК 3.1. Разрабатывать технологические процессы изготовления и ремонта деталей, узлов и изделий транспортного электрооборудования в соответствии с нормативной документацией.

ПК 3.2. Проектировать и рассчитывать технологические приспособления для производства и ремонта деталей, узлов и изделий транспортного электрооборудования в соответствии с требованиями Единой системы конструкторской документации (далее - ЕСКД),

# <span id="page-5-0"></span>**2. СТРУКТУРА И СОДЕРЖАНИЕ УЧЕБНОЙ ДИСЦИПЛИНЫ**

# **2.1. Объем учебной дисциплины и виды учебной работы**

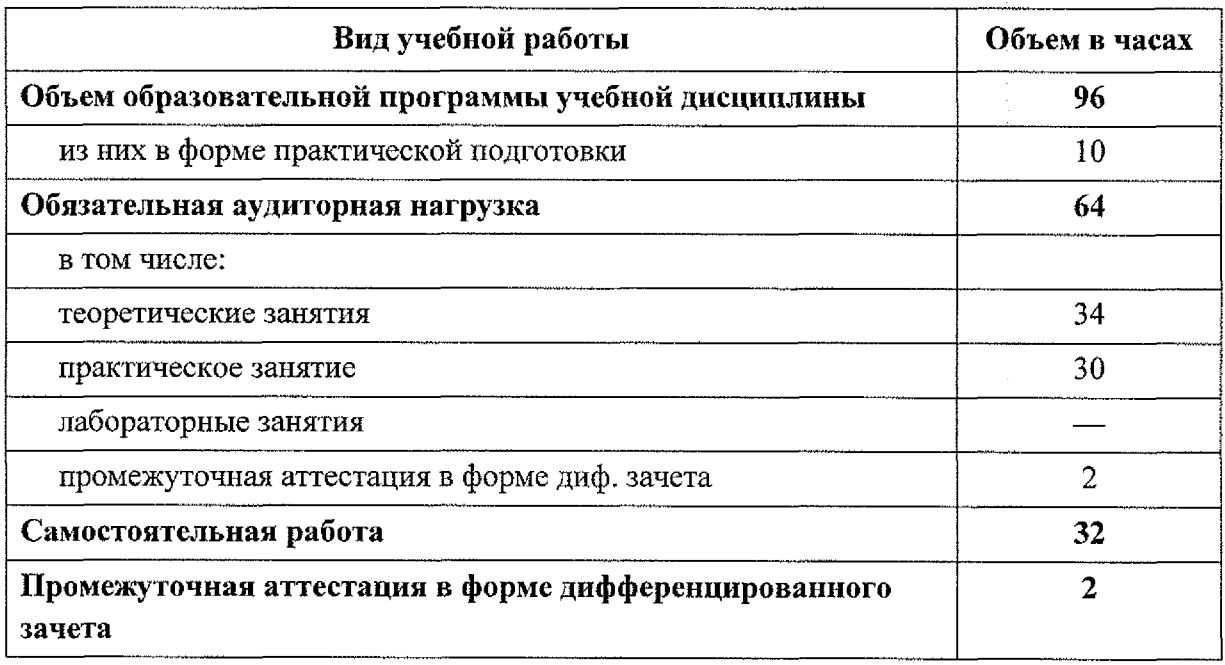

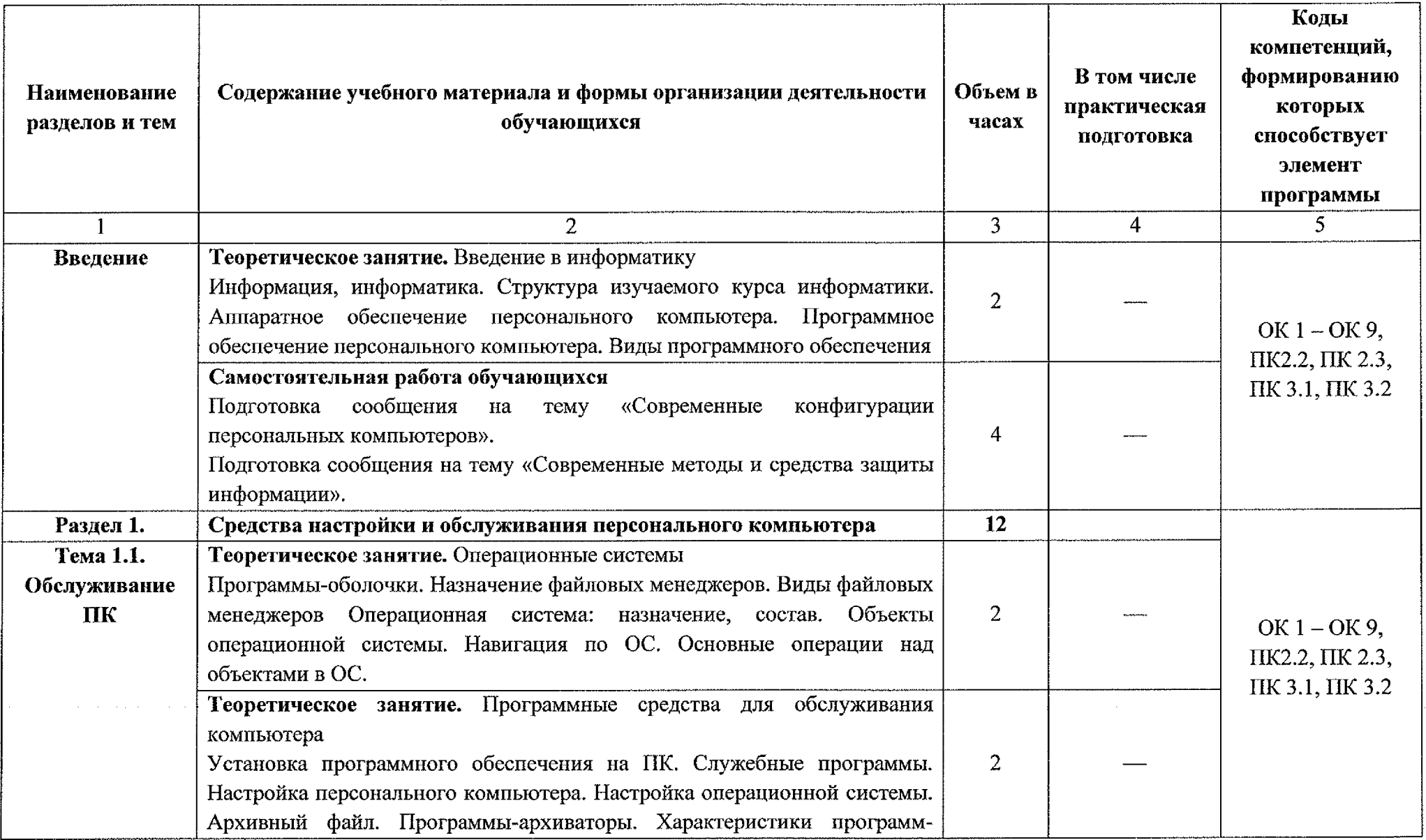

# **2.2. Тематический план и содержание учебной дисциплины ЕН.02 Информатика**

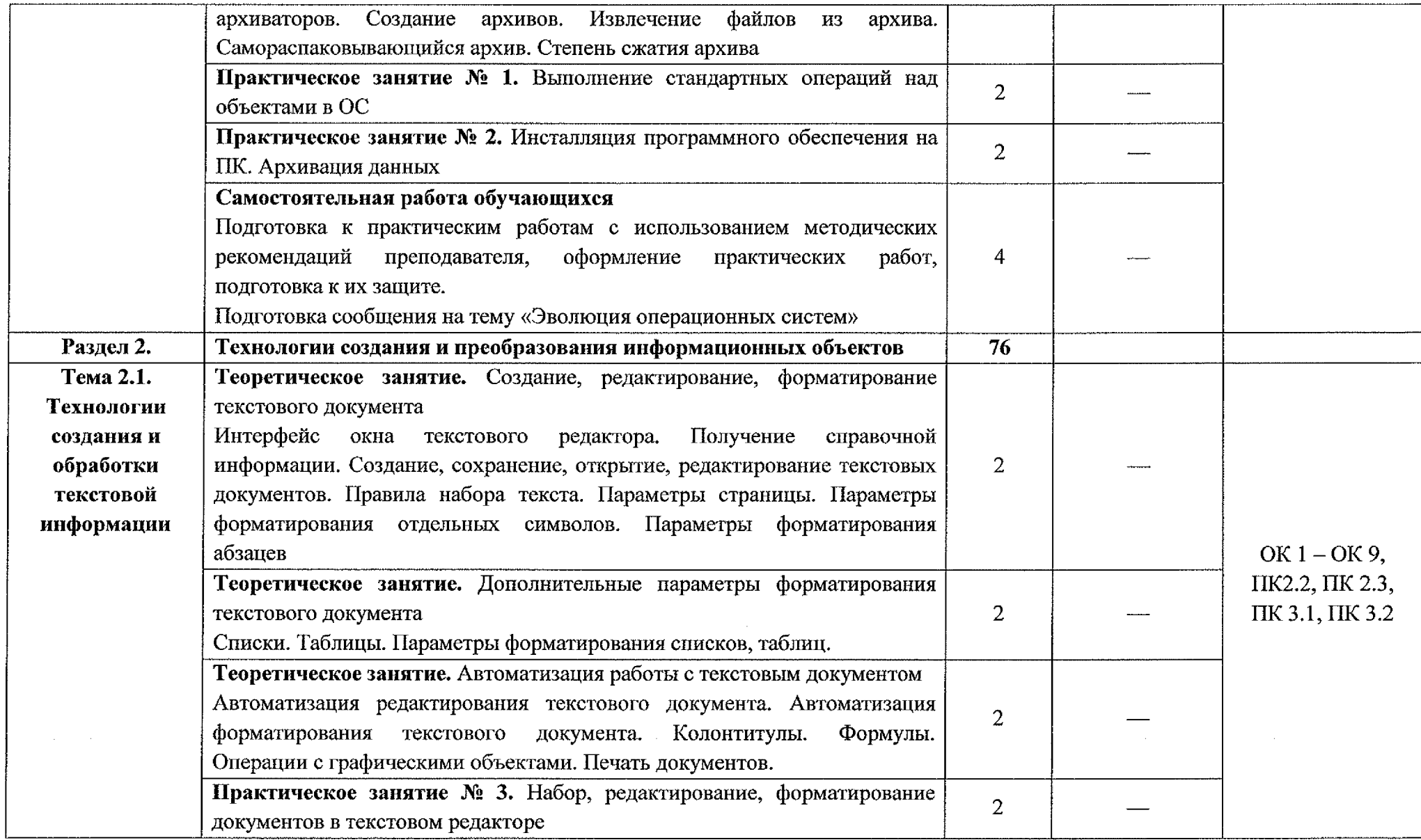

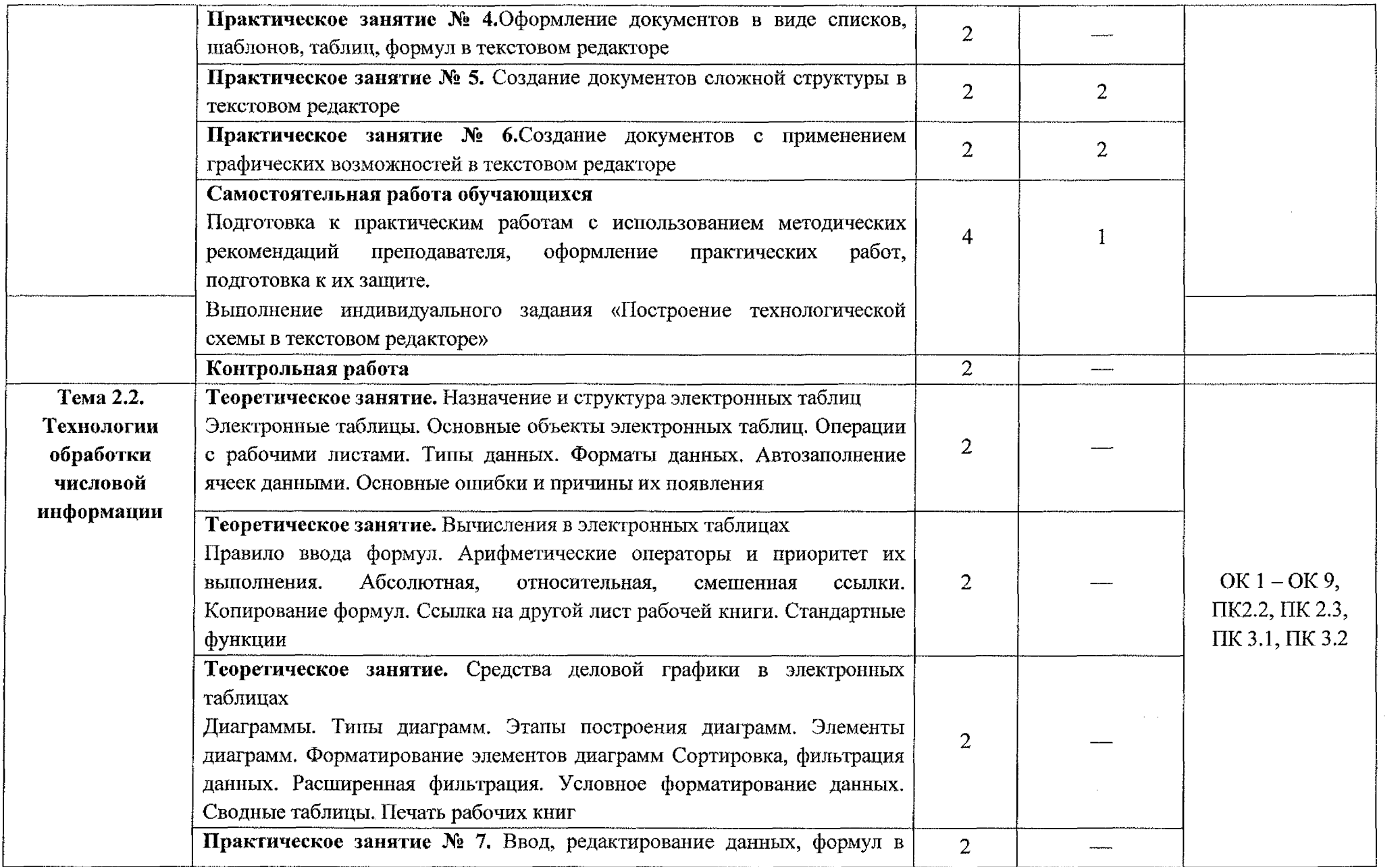

![](_page_9_Picture_175.jpeg)

![](_page_10_Picture_173.jpeg)

![](_page_11_Picture_124.jpeg)

## <span id="page-12-0"></span>**3. УСЛОВИЯ РЕАЛИЗАЦИИ ПРОГРАММЫ УЧЕБНОЙ ДИСЦИПЛИНЫ**

### **3.1. Материально-техническое обеспечение**

Реализация программы учебной дисциплины ЕН.02 Информатика осуществляется в учебном кабинете «Информатика и информационные технологии. Мультимедиа-технологии. Лаборатория интернет-технологий; дистанционных обучающих технологий».

Оборудование учебного кабинета:

- посадочные места по количеству обучающихся;

- рабочее место преподавателя.

Технические средства обучения:

- персональные компьютеры (объединенные в локальную сеть, доступ к сети Интернет).

### **3.1.1 Действующая нормативно-техническая документация:**

— правила техники безопасности и производственной санитарии.

### **3.1.2 Программное обеспечение:**

 $-$  лицензионное программное обеспечение ОС Windows, пакет MS Office)

### **3.2. Информационное обеспечение**

## **3.2.1 Основные источники**

1. Трофимов, В. В. Информатика в 2 т. Том 1: учебник для среднего профессионального образования / В. В. Трофимов. — Москва: Издательство Юрайт, 2023. — 553 с.

2. Трофимов, В. В. Информатика в 2 т. Том 2: учебник для среднего профессионального образования / В. В. Трофимов.— Москва: Издательство Юрайт, 2023. — 553 с.

## **3.2.2 Дополнительные источники:**

1. Торадзе, Д.Л. Информатика: учебное пособие для среднего профессионального образования / Д. Л. Торадзе. — Москва: Издательство Юрайт, 2023. —• 158 с.

2. Гаврилов, М. В. Информатика и информационные технологии: учебник для среднего профессионального образования / М. В. Гаврилов, В. А. Климов. —Москва: Издательство Юрайт, 2023. — 383 с.

3. Демин, А.Ю. Информатика. Лабораторный практикум: учебное пособие для среднего профессионального образования / А. Ю. Демин, В. А. Дорофеев. — Москва: Издательство Юрайт, 2023. — 133 с.

## **3.2.3 Интернет-ресурсы**

1. Виртуальный кабинет информатики [Электронный ресурс] URL http://иванов-ам.pф/informatika kabinet/index.html.

2. Виртуальный компьютерный музей [Электронный ресурс] URL https://www.computer-museum.ru/.

3. Л.З. Шауцуков. Информатика [Электронный ресурс] URL [http://book.kbsu.ru/.](http://book.kbsu.ru/)

## **4. КОНТРОЛЬ И ОЦЕНКА РЕЗУЛЬТАТОВ ОСВОЕНИЯ УЧЕБНОЙ ДИСЦИПЛИНЫ**

![](_page_14_Picture_271.jpeg)